<span id="page-0-1"></span>[dCache](http://www.dcache.org/) deployment

Jiří Mencák [j.mencak@rl.ac.uk](mailto:j.mencak@rl.ac.uk) RAL, GridPP Storage

<span id="page-0-0"></span>28th April 2005

# **[Overview](#page-69-0)**

- <span id="page-1-0"></span>• GridPP Storage goals
- [dCache](http://www.dcache.org/) overview
- Major [dCache](http://www.dcache.org/) installation methods
- Existing [dCache](http://www.dcache.org/) installations
- [dCache](http://www.dcache.org/) work planned
- Summary and further information

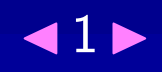

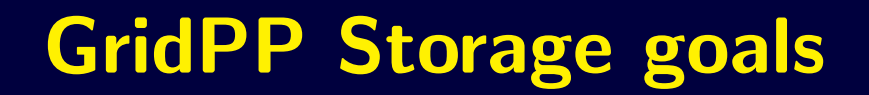

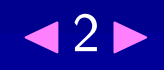

#### **GridPP Storage goals**

• SRM 1 to tape and disk at Tier 1

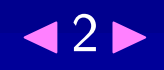

#### **GridPP Storage goals**

- SRM 1 to tape and disk at Tier 1
- SRM 1 to disk at Tier 2s'

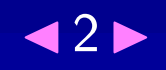

## [GridPP Storage goals](#page-69-0)

- <span id="page-5-0"></span>• SRM 1 to tape and disk at Tier 1
- SRM 1 to disk at Tier 2s
- Disk pool management

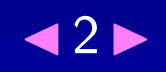

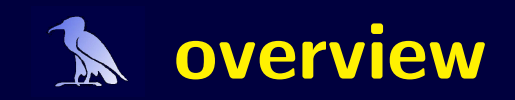

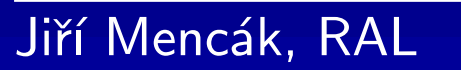

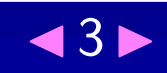

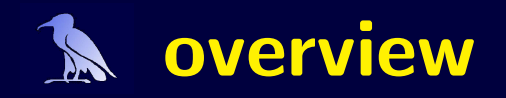

· DESY, FERMI, in production since 2001

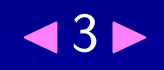

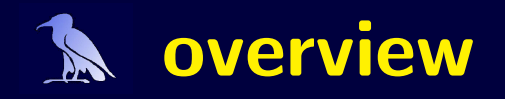

- · DESY, FERMI, in production since 2001
- · Extensively used at DESY, FERMI, FZK, by CMS, LCG, ...

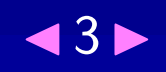

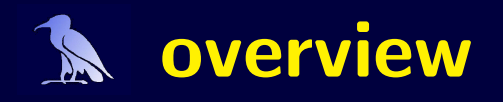

- [DESY,](http://www.desy.de) [FERMI,](http://www.fnal.gov) in production since 2001
- Extensively used at [DESY,](http://www.desy.de) [FERMI,](http://www.fnal.gov) [FZK,](http://www.fzk.de) by CMS, LCG, . . .
- User-friendly system monitoring
	- $\star$  HTTP interface
	- $\star$  Monitoring Java application

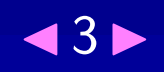

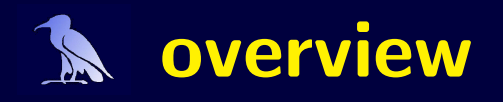

- <span id="page-10-0"></span>• [DESY,](http://www.desy.de) [FERMI,](http://www.fnal.gov) in production since 2001
- Extensively used at [DESY,](http://www.desy.de) [FERMI,](http://www.fnal.gov) [FZK,](http://www.fzk.de) by CMS, LCG, . . .
- User-friendly system monitoring
	- $\star$  HTTP interface
	- $\star$  Monitoring Java application
- ssh admin interface

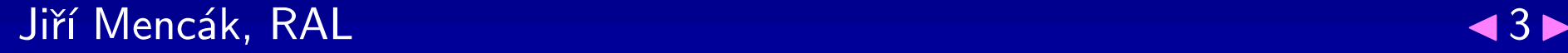

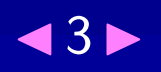

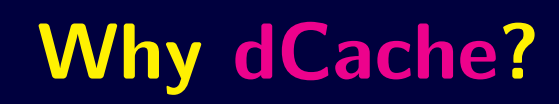

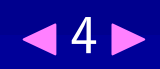

#### **Why dCache?**

• Creates a virtual filesystem across many FS [on several nodes]

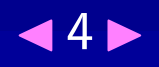

# **Why dCache?**

- Creates a virtual filesystem across many FS [on several nodes]
- Allows replication within FS to increase redundancy

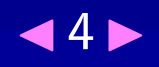

# Why [dCache?](#page-69-0)

- Creates a virtual filesystem across many FS [on several nodes]
- Allows replication within FS to increase redundancy
- HSM interface can increase redundancy even further

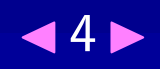

# Why [dCache?](#page-69-0)

- <span id="page-15-0"></span>• Creates a virtual filesystem across many FS [on several nodes]
- Allows replication within FS to increase redundancy
- HSM interface can increase redundancy even further
- Works with LCG client tools

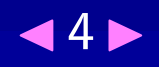

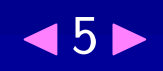

• SRM 1.1 interface on port 8443

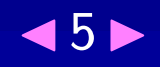

- SRM 1.1 interface on port 8443
- GridFTP server interoperable with Globus on port 2811

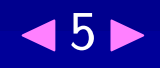

- SRM 1.1 interface on port 8443
- GridFTP server interoperable with Globus on port 2811
- GSIDCAP on port 22128

 $\star$  A POSIX interface is available  $ls \setminus$ <gsidcap://dcache/pnfs/gridpp.rl.ac.uk/data/dteam/>

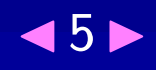

- SRM 1.1 interface on port 8443
- GridFTP server interoperable with Globus on port 2811
- GSIDCAP on port 22128

 $\star$  A POSIX interface is available  $ls \setminus$ <gsidcap://dcache/pnfs/gridpp.rl.ac.uk/data/dteam/>

• All doors are GSI enabled, Kerberos doors also exist

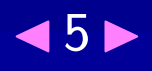

- <span id="page-21-0"></span>• SRM 1.1 interface on port 8443
- GridFTP server interoperable with Globus on port 2811
- GSIDCAP on port 22128

 $\star$  A POSIX interface is available  $\ln \sqrt{2}$ <gsidcap://dcache/pnfs/gridpp.rl.ac.uk/data/dteam/>

- All doors are GSI enabled, Kerberos doors also exist
- Everything remains consistent regardless of the door used

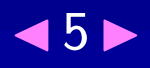

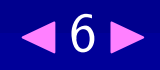

· generic dCache installation

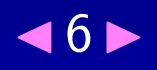

- · generic dCache installation
- · storage group yum respository

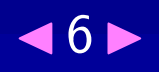

- <span id="page-25-0"></span>· generic dCache installation
- · storage group yum respository
- · LCG yaim

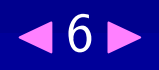

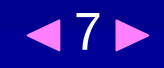

[sl-storage] name=SL Storage group packages baseurl=http://storage.esc.rl.ac.uk/yum/datastore/\  $sl3.0.3/stable$ 

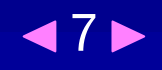

[sl-storage] name=SL Storage group packages baseurl=http://storage.esc.rl.ac.uk/yum/datastore/\  $sl3.0.3/stable$ 

and issue

yum install d-cache-ral

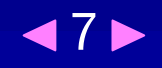

[sl-storage] name=SL Storage group packages baseurl=http://storage.esc.rl.ac.uk/yum/datastore/\ sl3.0.3/stable

and issue

yum install d-cache-ral

read the documentation

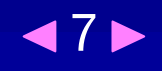

```
[sl-storage]
name=SL Storage group packages
baseurl=http://storage.esc.rl.ac.uk/yum/datastore/\
        sl3.0.3/stable
```
and issue

yum install d-cache-ral

read the documentation

yum install d-cache-ral-admin or yum install d-cache-ral-pool

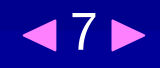

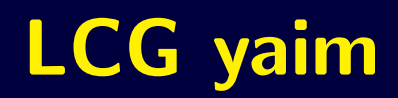

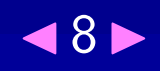

Installation steps

1. yum install j2sdk

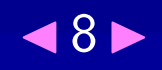

- 1. yum install j2sdk
- 2. get the latest yaim version http://grid-deployment.web. cern.ch/grid-deployment/gis/yaim/

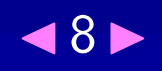

- 1. yum install j2sdk
- 2. get the latest yaim version http://grid-deployment.web. cern.ch/grid-deployment/gis/yaim/
- 3. configure yaim's site-info.def file

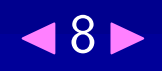

- 1. yum install j2sdk
- 2. get the latest yaim version http://grid-deployment.web. cern.ch/grid-deployment/gis/yaim/
- 3. configure yaim's site-info.def file
- 4. /opt/lcg/yaim/scripts/install\_node \ site-info.def lcg-SEDCache

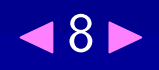

- <span id="page-36-0"></span>1. yum install j2sdk
- 2. get the latest yaim version http://grid-deployment.web. cern.ch/grid-deployment/gis/yaim/
- 3. configure yaim's site-info.def file
- 4. /opt/lcg/yaim/scripts/install\_node \ site-info.def lcg-SEDCache
- 5. /opt/lcg/yaim/scripts/configure\_node \ site-info.def SE\_dcache

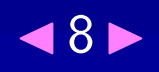

## **RAL dCache installations**

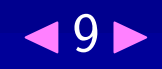

## **RAL dCache installations**

- GridPP Tier 1 (Derek Ross)
	- $\star$  production installations

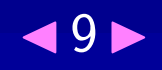

# RAL [dCache](http://www.dcache.org/) [installations](#page-69-0)

- <span id="page-39-0"></span>• GridPP Tier 1 (Derek Ross)
	- $\star$  production installations
- GridPP Storage (Owen Synge and Jiří Mencák)
	- $\star$  test installations
	- $\star$  LCG 2\_4\_0 [dCache](http://www.dcache.org/) release and the previous one

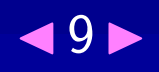

• Successful? installations

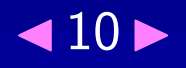

- Successful? installations
	- \* Edinburgh (installed dCache using Owen's instructions)

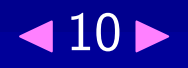

- Successful? installations
	- $\star$  Edinburgh (installed dCache using Owen's instructions)
	- \* Manchester (generic and "d-cache-ral" installation)

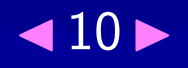

- Successful? installations
	- $\star$  Edinburgh (installed [dCache](http://www.dcache.org/) using Owen's instructions)
	- $\star$  Manchester (generic and "d-cache-ral" installation)
	- $\star$  Lancaster ("d-cache-ral" installation)

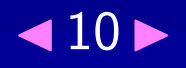

- Successful? installations
	- $\star$  Edinburgh (installed [dCache](http://www.dcache.org/) using Owen's instructions)
	- $\star$  Manchester (generic and "d-cache-ral" installation)
	- $\star$  Lancaster ("d-cache-ral" installation)
- Due to start soon

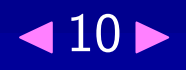

- Successful? installations
	- $\star$  Edinburgh (installed [dCache](http://www.dcache.org/) using Owen's instructions)
	- $\star$  Manchester (generic and "d-cache-ral" installation)
	- $\star$  Lancaster ("d-cache-ral" installation)
- Due to start soon
	- \* Imperial (London)

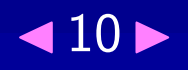

- Successful? installations
	- $\star$  Edinburgh (installed [dCache](http://www.dcache.org/) using Owen's instructions)
	- $\star$  Manchester (generic and "d-cache-ral" installation)
	- $\star$  Lancaster ("d-cache-ral" installation)
- Due to start soon
	- $\star$  Imperial (London)  $\star$  RAL PP

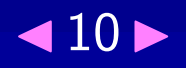

- <span id="page-47-0"></span>• Successful? installations
	- $\star$  Edinburgh (installed [dCache](http://www.dcache.org/) using Owen's instructions)
	- $\star$  Manchester (generic and "d-cache-ral" installation)
	- $\star$  Lancaster ("d-cache-ral" installation)
- Due to start soon
	- $\star$  Imperial (London)
	- $\star$  RAL PP
- Others have expressed interest

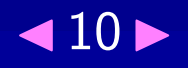

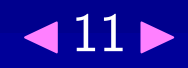

#### • Contacts

 $\star$  Access to [dCache](http://www.dcache.org/) source  $\Rightarrow$  contributing upstream  $\star$  Collaboration with LCG deployment board

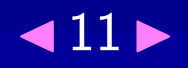

#### • Contacts

 $\star$  Access to [dCache](http://www.dcache.org/) source  $\Rightarrow$  contributing upstream  $\star$  Collaboration with LCG deployment board

• Data migration: [dCache,](http://www.dcache.org/) Classic SE, DPM

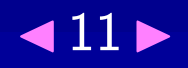

#### • Contacts

- $\star$  Access to [dCache](http://www.dcache.org/) source  $\Rightarrow$  contributing upstream  $\star$  Collaboration with LCG deployment board
- Data migration: [dCache,](http://www.dcache.org/) Classic SE, DPM
- Architecture (HW reqs, Tier 2 case studies, firewalls, NAT)

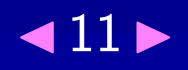

#### • Contacts

- $\star$  Access to [dCache](http://www.dcache.org/) source  $\Rightarrow$  contributing upstream  $\star$  Collaboration with LCG deployment board
- Data migration: [dCache,](http://www.dcache.org/) Classic SE, DPM
- Architecture (HW reqs, Tier 2 case studies, firewalls, NAT)
- Maintenance and Monitoring (DB backup, transfer rates)

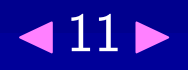

#### • Contacts

- $\star$  Access to [dCache](http://www.dcache.org/) source  $\Rightarrow$  contributing upstream  $\star$  Collaboration with LCG deployment board
- Data migration: [dCache,](http://www.dcache.org/) Classic SE, DPM
- Architecture (HW reqs, Tier 2 case studies, firewalls, NAT)
- Maintenance and Monitoring (DB backup, transfer rates)
- Performance-tuning (admin node splitting, . . . )

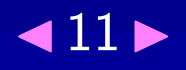

#### <span id="page-54-0"></span>• Contacts

- $\star$  Access to [dCache](http://www.dcache.org/) source  $\Rightarrow$  contributing upstream  $\star$  Collaboration with LCG deployment board
- Data migration: [dCache,](http://www.dcache.org/) Classic SE, DPM
- Architecture (HW reqs, Tier 2 case studies, firewalls, NAT)
- Maintenance and Monitoring (DB backup, transfer rates)
- Performance-tuning (admin node splitting, . . . )
- Other OS support

• . . .

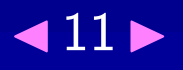

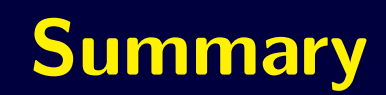

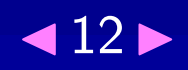

· dCache is mature and robust

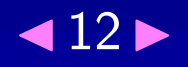

- · dCache is mature and robust
- · dCache instalation and basic configuration is simple

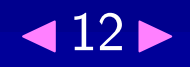

- dCache is mature and robust
- · dCache instalation and basic configuration is simple
- Deploy dCache using yaim (install, config, no admin)

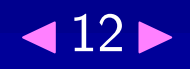

- [dCache](http://www.dcache.org/) is mature and robust
- [dCache](http://www.dcache.org/) instalation and basic configuration is simple
- Deploy [dCache](http://www.dcache.org/) using yaim (install, config, no admin)
- Use "d-cache-ral" scripts for basic [dCache](http://www.dcache.org/) administration

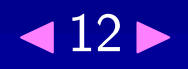

- <span id="page-60-0"></span>• [dCache](http://www.dcache.org/) is mature and robust
- [dCache](http://www.dcache.org/) instalation and basic configuration is simple
- Deploy [dCache](http://www.dcache.org/) using yaim (install, config, no admin)
- Use "d-cache-ral" scripts for basic [dCache](http://www.dcache.org/) administration
- Tailor [dCache](http://www.dcache.org/) installation to your site-specific needs

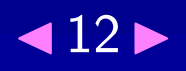

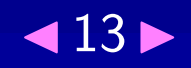

• The source http://www.dcache.org/

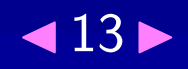

- The source http://www.dcache.org/
- · Storage group website http://storage.gridpp.rl.ac/

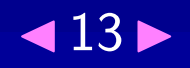

- The source <http://www.dcache.org/>
- Storage group website <http://storage.gridpp.rl.ac/>
- LCG website (general information) [http://grid-deployment.](http://grid-deployment.web.cern.ch/grid-deployment/documentation/LCG2-Manual-Install/LCG2-Manual-Install.html) [web.cern.ch/grid-deployment/documentation/](http://grid-deployment.web.cern.ch/grid-deployment/documentation/LCG2-Manual-Install/LCG2-Manual-Install.html) [LCG2-Manual-Install/LCG2-Manual-Install.html](http://grid-deployment.web.cern.ch/grid-deployment/documentation/LCG2-Manual-Install/LCG2-Manual-Install.html)

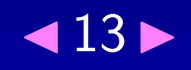

- The source <http://www.dcache.org/>
- Storage group website <http://storage.gridpp.rl.ac/>
- LCG website (general information) [http://grid-deployment.](http://grid-deployment.web.cern.ch/grid-deployment/documentation/LCG2-Manual-Install/LCG2-Manual-Install.html) [web.cern.ch/grid-deployment/documentation/](http://grid-deployment.web.cern.ch/grid-deployment/documentation/LCG2-Manual-Install/LCG2-Manual-Install.html) [LCG2-Manual-Install/LCG2-Manual-Install.html](http://grid-deployment.web.cern.ch/grid-deployment/documentation/LCG2-Manual-Install/LCG2-Manual-Install.html)
- LCG website [\(dCache](http://www.dcache.org/) configuration) [http://grid-deployment.web.cern.ch/grid-deployment/](http://grid-deployment.web.cern.ch/grid-deployment/gis/lcg-GCR/html/SE_dcache/SE_dcache.html) [gis/lcg-GCR/html/SE\\_dcache/SE\\_dcache.html](http://grid-deployment.web.cern.ch/grid-deployment/gis/lcg-GCR/html/SE_dcache/SE_dcache.html)

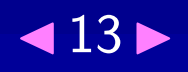

- The source <http://www.dcache.org/>
- Storage group website <http://storage.gridpp.rl.ac/>
- LCG website (general information) [http://grid-deployment.](http://grid-deployment.web.cern.ch/grid-deployment/documentation/LCG2-Manual-Install/LCG2-Manual-Install.html) [web.cern.ch/grid-deployment/documentation/](http://grid-deployment.web.cern.ch/grid-deployment/documentation/LCG2-Manual-Install/LCG2-Manual-Install.html) [LCG2-Manual-Install/LCG2-Manual-Install.html](http://grid-deployment.web.cern.ch/grid-deployment/documentation/LCG2-Manual-Install/LCG2-Manual-Install.html)
- LCG website [\(dCache](http://www.dcache.org/) configuration) [http://grid-deployment.web.cern.ch/grid-deployment/](http://grid-deployment.web.cern.ch/grid-deployment/gis/lcg-GCR/html/SE_dcache/SE_dcache.html) [gis/lcg-GCR/html/SE\\_dcache/SE\\_dcache.html](http://grid-deployment.web.cern.ch/grid-deployment/gis/lcg-GCR/html/SE_dcache/SE_dcache.html)
- [gridpp-storage@jiscmail.ac.uk](mailto:gridpp-storage@jiscmail.ac.uk), [support-lcg-dcache@cern.ch](mailto:support-lcg-dcache@cern.ch), [lcg-support@dcache.org](mailto:lcg-support@dcache.org)

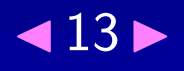

- The source <http://www.dcache.org/>
- <span id="page-67-0"></span>• Storage group website <http://storage.gridpp.rl.ac/>
- LCG website (general information) [http://grid-deployment.](http://grid-deployment.web.cern.ch/grid-deployment/documentation/LCG2-Manual-Install/LCG2-Manual-Install.html) [web.cern.ch/grid-deployment/documentation/](http://grid-deployment.web.cern.ch/grid-deployment/documentation/LCG2-Manual-Install/LCG2-Manual-Install.html) [LCG2-Manual-Install/LCG2-Manual-Install.html](http://grid-deployment.web.cern.ch/grid-deployment/documentation/LCG2-Manual-Install/LCG2-Manual-Install.html)
- LCG website [\(dCache](http://www.dcache.org/) configuration) [http://grid-deployment.web.cern.ch/grid-deployment/](http://grid-deployment.web.cern.ch/grid-deployment/gis/lcg-GCR/html/SE_dcache/SE_dcache.html) [gis/lcg-GCR/html/SE\\_dcache/SE\\_dcache.html](http://grid-deployment.web.cern.ch/grid-deployment/gis/lcg-GCR/html/SE_dcache/SE_dcache.html)
- [gridpp-storage@jiscmail.ac.uk](mailto:gridpp-storage@jiscmail.ac.uk), [support-lcg-dcache@cern.ch](mailto:support-lcg-dcache@cern.ch), [lcg-support@dcache.org](mailto:lcg-support@dcache.org)
- GridPP Storage telco

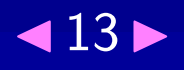

<span id="page-68-0"></span>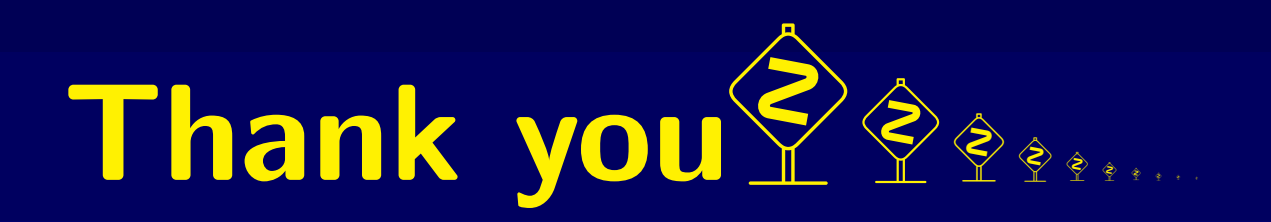

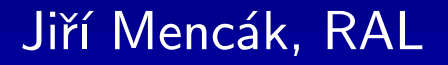

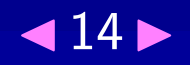

#### [List of slides](#page-69-0)

<span id="page-69-1"></span><span id="page-69-0"></span>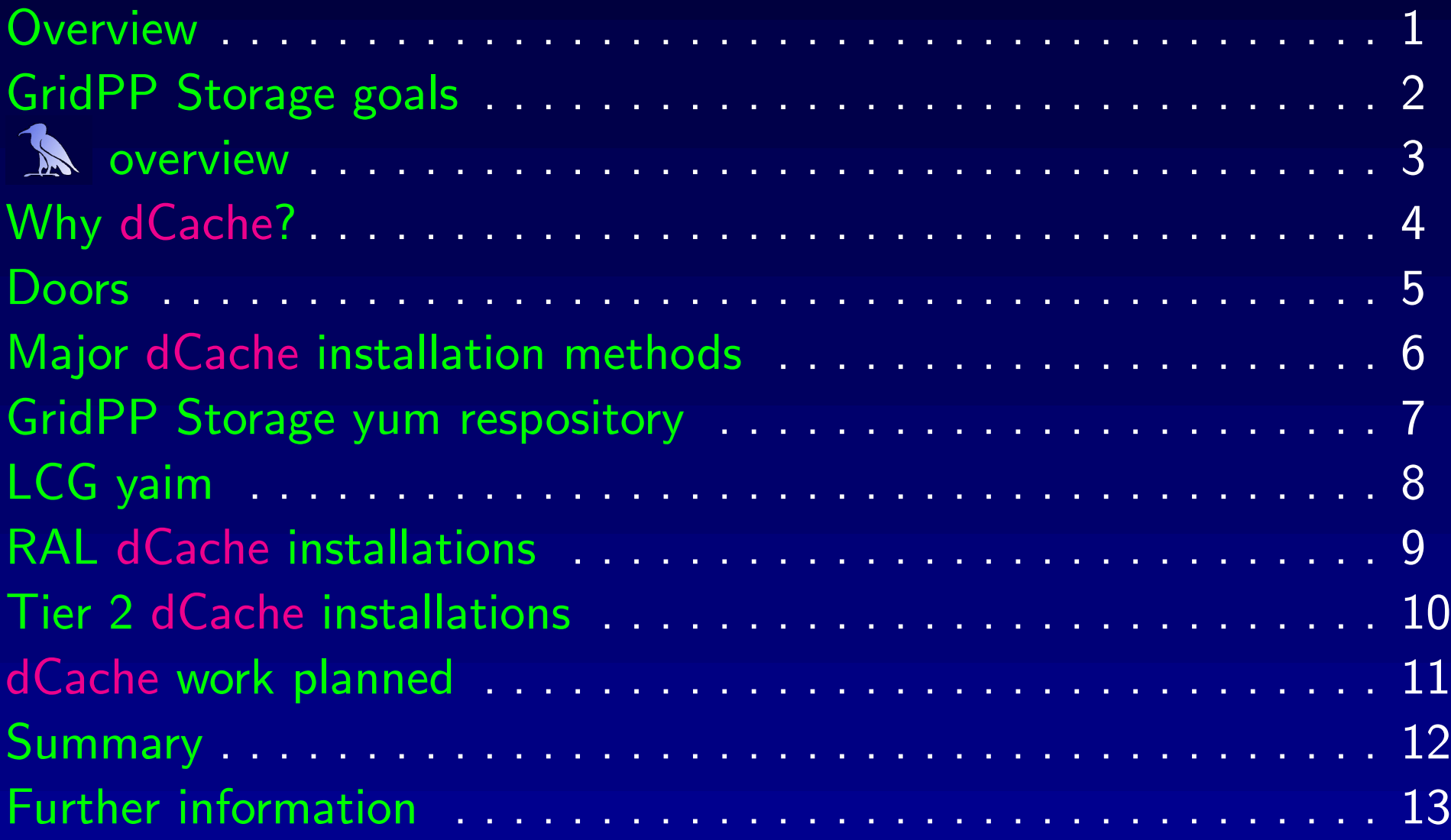

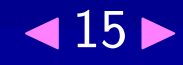